## Programmazione II Compitino (Versione A)

17 gennaio 2013

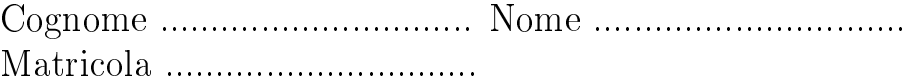

1. Scrivete un programma che chieda ripetutamente all'utente di inserire degli interi, e che termini quando l'utente inserisce il valore 0; potete assumere che l'utente non inserisca più di 100 interi. Al termine deve stampare una sequenza di numeri, in cui l'i-esimo elemento è il numero di volte per cui l'i-esimo numero è comparso. Ad esempio, se l'utente inserisce 61 300 506 61 601 300 300 503 0 il programma deve stampare 2 3 1 2 1 3 3 1 (infatti, il 61 compare 2 volte, il 300 compare 3 volte, il 506 compare 1 volta, il 61 compare 2 volte ecc.).

2. Scrivete una funzione che, data una stringa e un carattere, restituisca il numero di volte che il carattere compare nella stringa alla fine di una parola; con questa espressione, intendiamo che il carattere deve o comparire alla fine della stringa, o appena prima di uno spazio. Ad esempio, se la stringa fosse "la mamma ha fatto la manza" e il carattere fosse 'a', la funzione dovrebbe restituire 5.

- 3. Un magazzino contiene alcune casse, ciascuna caratterizzata da:
	- il nome del prodotto contenuto nella cassa (una stringa di al più 100 caratteri);
	- le misure (lunghezza, larghezza, altezza), in metri, della cassa (dei valori float);
	- $\bullet$  il peso, in grammi, della cassa (un valore float);
	- il numero di unità di quel prodotto presenti nella cassa.

Definite una struttura C, di nome prodotto, che rappresenti un prodotto.

Ora scrivete una funzione che, dato un array di prodotti e un numero  $\boldsymbol{n}$ (il numero di elementi dell'array effettivamente utilizzati), calcoli e restituisca il peso specifico più alto<sup>1</sup>.

 $^1$ Il peso specifico è il rapporto fra il peso e il volume della cassa.

4. Scrivete un programma che, ricevendo sulla riga di comando una sequenza di numeri interi, calcoli e stampi la loro media (come valore floating point). Ad esempio, se supponete che il programma si chiami media, un tipico esempio di esecuzione potrebbe essere

```
[gnagna]>./media 5 15 3
7.6666666666666
[gnagna]>
```
5. Scrivete una funzione con tre argomenti: il primo è un intero  $(x)$  il secondo e il terzo sono un puntatori a intero  $(y e z)$ . La funzione deve operare diversamente a seconda che y e z si riferiscano o no alla stessa zona di memoria; se sì, la funzione deve copiare il valore di  $x$  nei due interi (ovvero in uno di essi), mentre in caso contrario deve mettere nella zona puntata da $y$ il valore  $x$ e nella zona puntata da $z$ il  $\emph{doppio}$ di  $x.$ 

6. Supponete di avere dichiarato un tipo persona come segue:

```
typedef struct {
char nome [500], cognome [500];
char sesso; /* vale 'm' oppure 'f' */
int anno_di_nascita ;
} pe r s on a ;
```
Scrivete una funzione che, dato un array di persone e la sua lunghezza, determini e restituisca l'anno di nascita del maschio più vecchio e l'anno di nascita della femmina più vecchia, e memorizzi questi valori in due variabili intere i cui indirizzi sono passati come argomenti.

7. Data la definizione di prodotto (vedi sopra), scrivete una funzione che riceve un array di prodotti e la sua lunghezza, il nome di un prodotto, e restituisce quante unità di quel prodotto sono presenti in magazzino (notate che lo stesso prodotto può comparire in più casse).